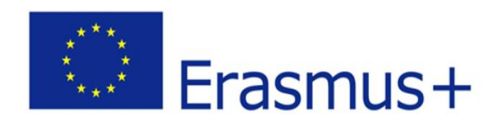

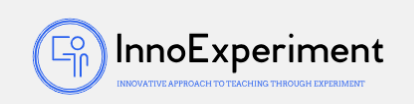

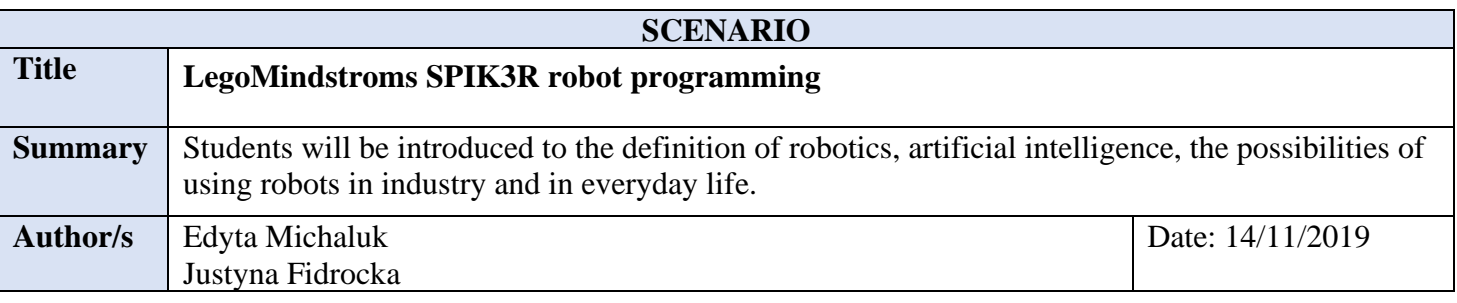

#### **Didacticobjectives**

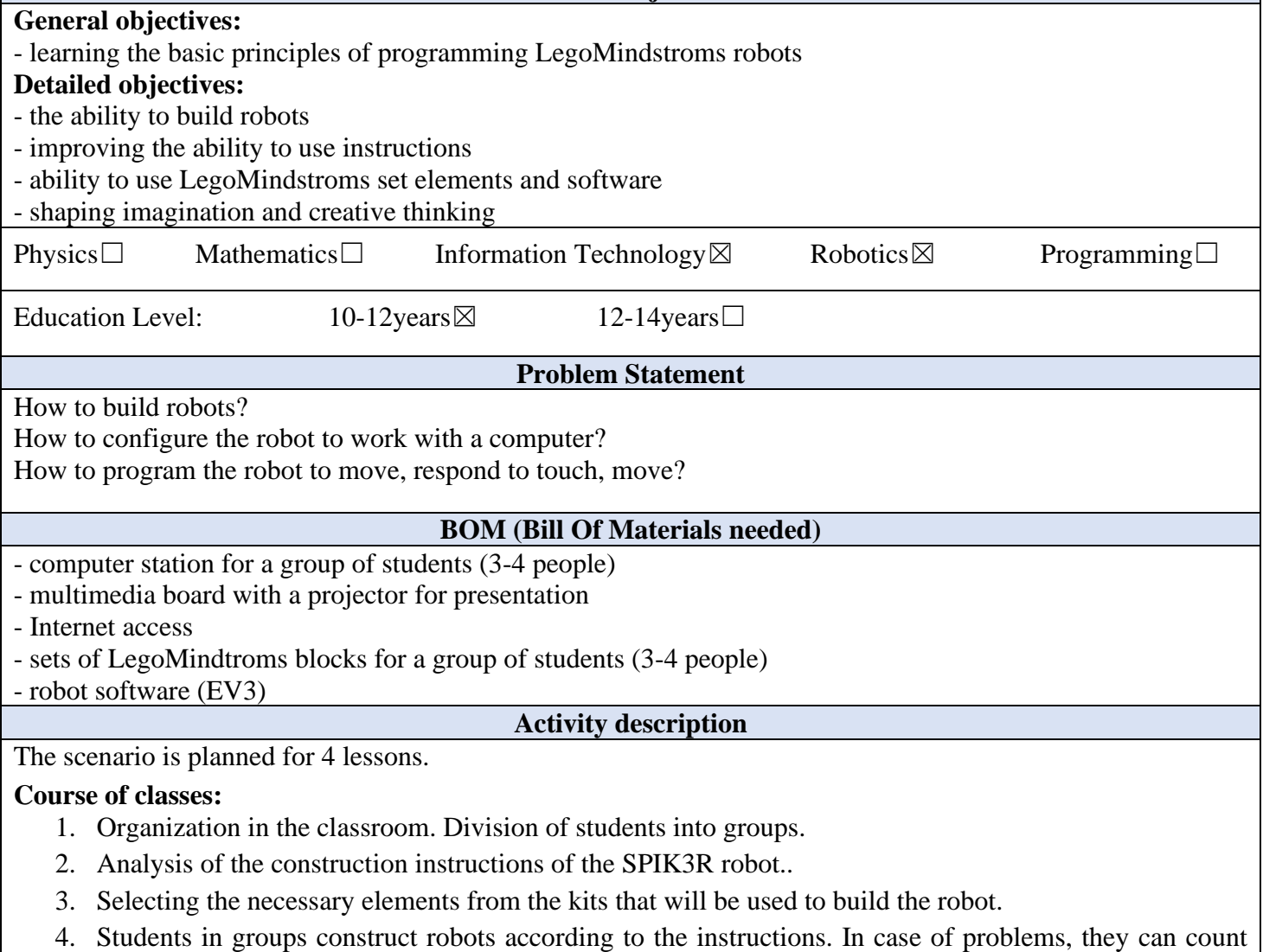

- on the teacher's help.
- 5. Attempts to program the robot with a cube. Testing the capabilities of the SPIK3R robot.

*"***InnoExperiment – Innovative Approach to Teaching through Experiment***"* **Project Leader:** Zespół Szkolno – Przedszkolny w Goniądzu (ZSP)

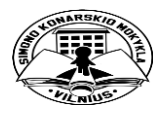

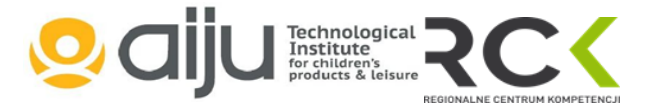

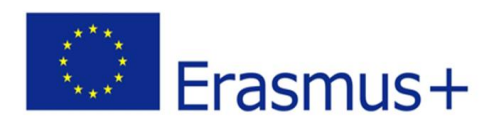

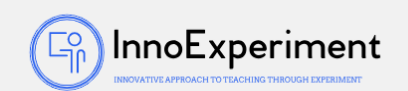

- 6. Configuration of the set to work with a computer. EV3 software or extension in Scratch.
- 7. Programming the robot on the computer in accordance with the instructions first movements, reaction to touch, movement.
- 8. Checking the program.
- 9. Correction of irregularities and errors.
- 10. Summary of the classes. Analysis of new skills. Self-evaluation of students.

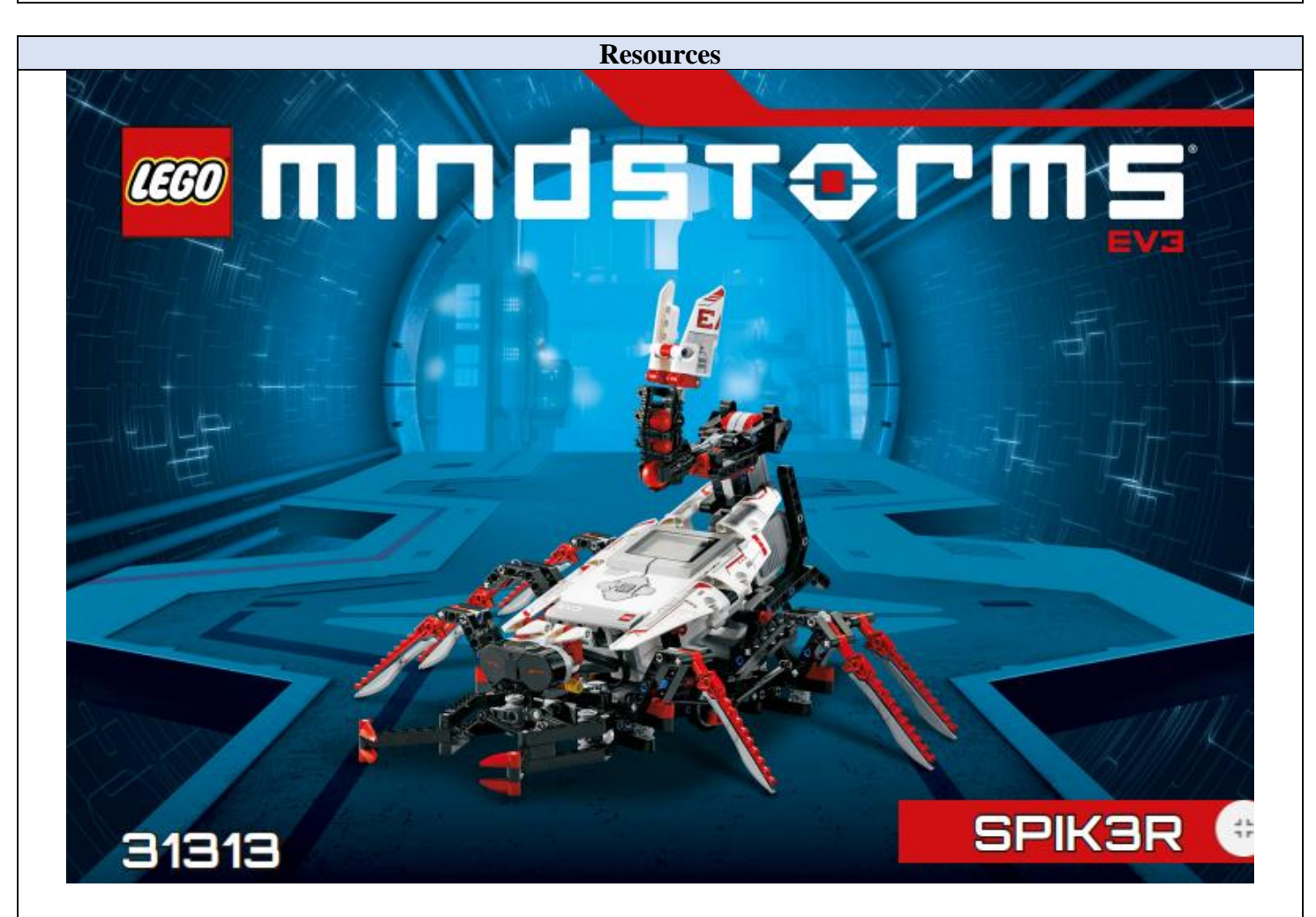

Instrukcja budowy pierwszego robota SPIK3R ze strony [www.lego.com](http://www.lego.com/)

## **Students' Evaluation**

# **Evaluation tools:**

- observation of students' work and their activities,
- observation work in groups,
- students' self-assessment what I have learned, what I can, what I would like to know, what algorithm I can

*"***InnoExperiment – Innovative Approach to Teaching through Experiment***"* **Project Leader:** Zespół Szkolno – Przedszkolny w Goniądzu (ZSP)

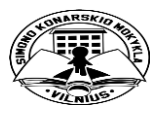

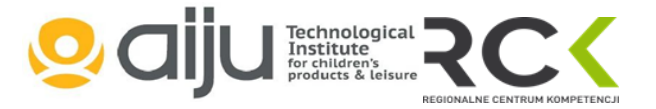

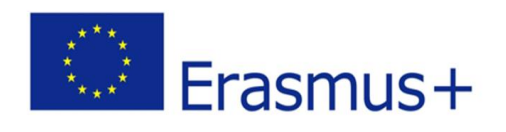

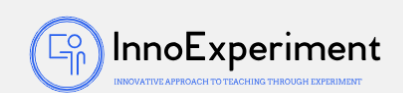

create.

### **Bibliography**

[https://www.lego.com/cdn/cs/set/assets/blt7dca5180ea66ea5e/31313\\_SPIK3R\\_2016.pdf](https://www.lego.com/cdn/cs/set/assets/blt7dca5180ea66ea5e/31313_SPIK3R_2016.pdf)

<https://www.lego.com/pl-pl/themes/mindstorms/learntoprogram>

<https://www.youtube.com/watch?v=ZbswbF7zckg>

<https://www.youtube.com/watch?v=ETOsAexsXpY>

W. Rychlicki, LegoMindstroms EV3 Programowanie robotów, wyd. Helion

**Scalability**

Students who are more advanced in robotics and LegoMinstroms can build their own robots and create their algorithms.

### **Moreinformation**

Scenario was created as part of the project "InnoExperiment - Innovative Approach to Teaching through Experiment" carried out under Key Action 2. Erasmus +. The scenario will be made available on the project platform.

> *"***InnoExperiment – Innovative Approach to Teaching through Experiment***"* **Project Leader:** Zespół Szkolno – Przedszkolny w Goniądzu (ZSP)

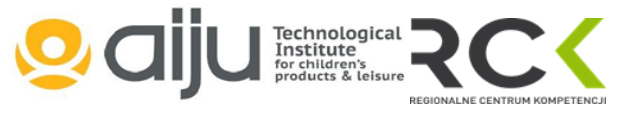

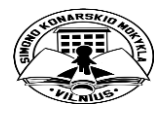